こんぺいとう通信 4 月号.doc

## 20054

仕事などでパソコンを利用していると、作成した書類や収集した資料がどんどん溜まってきます。実際の書 類であれば、量が増えるにつれ、置き場所にも困るようになるかもしれませんが、そこはさすがパソコン。パソ<br>・・・・・ コンのハードディスクの中に保存しておく分には、何枚という資料でも、全くかさばる ことなくしまっておくことが できます。そして、画面上に呼び出すのも一瞬です。た・だ・し、その書類がどこに保存されているかを、 きちんと把握していればの話です。

パソコンのハードディスクは膨大な量のデータを保存しておける半面、きちんと整理しておかなければ、いざ という時に必要なファイルがどこにしまってあるか分からないという事にもなってしまいます。何でもかんでも、 「マイドキュメント」に入れておいては、探し出すのが大変です。そのために、自分なりにフォルダを作成し て、ファイルを内容ごとに分類する方法が有効です。例えば、マイ ドキュメントの中に「案内」「手紙」「売上」 「備忘録」「年賀状」などのフォルダを作成し、該当するファイルをその中に保存しておけば、見つけやすくな ると思います。けれども、フォルダを整理する方法も万全ではありません。人間のすることですから、どのフォ ルダに分類したのかが曖昧になってしまうこともよくあります。年賀状のファイルを「売上」フォルダに間違って 保存してしまった場合など、かえって見つけにくくなってしまいます。

そこで、ウィンドウズには「検索機能」がついています。「スタート」から「検索」とクリックして、表示されたボック スの中にファイル名や文書内容の一部を入れると、迷子になったファイルをハードディスクの中から探してくれ ます。ただし、ウィンドウズの検索機能は、とっても遅いです(T\_T)。

そこでお奨めなのが、「グーグル・デスクトップサーチ」というソフト。これを使えば、自分のパソコン内のファイ ルを一瞬にして探し出すことができます。ワードやエクセルのファイルだけでなく、メールのデータも検索してく れるので、とても便利です。インターネットから無料でダウンロードできますので、ぜひ利用してみてください。

## 教室からのお知らせ

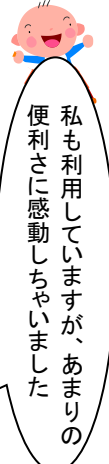

## メニュー以外の受講内容について

ワードやエクセルのテキストが修了して、次は何を勉強しようかな~と考えている方もいらっし ゃるかと思います。いろはパソコン教室では、受講メニューとして、インターネットやデジカメ講 座などをご用意しています(教室内に掲示してあります)。

けれども中には、用意されている以外のメニューやテキストを勉強したいという方もいらっしゃ るかと思います。いろはパソコン教室では、そのようなご要望にもできる限りお応えしていきたい と考えています。

ご自分で見つけていらした参考書や、お手持ちのソフトの使い方を勉強したいという方は、お気 軽にご相談ください。条件が許す限り、対応させていただきます。

ただし、ご希望の内容や教室の状況によっては、お受けできないこともあります。細かな点につ いては、個別にご相談させていただきます。

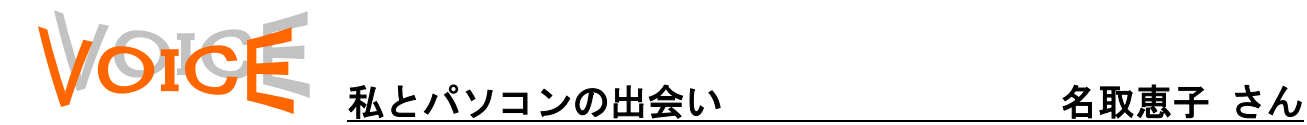

私とパソコンと出会ったのは、仕事を通じてで した。そう、今から7年前になります。ケアプラ ザでデイサービスの利用者の方の利用状況を管 理するために、恐る恐る画面と向き合いました。 先生は 20 代の若者です。「ダブルクリックは、人 差し指と中指ですばやくカチカチとする。」さて、 いくらやっても開きません。開かずの扉か、天岩 戸か、途方に暮れる毎日です。家に帰っても特訓 しました。やっと開いた画面との遭遇、やれ嬉や 他の視野の世界が待っていると目を凝らしまし た。しかし、矢印が動かないと何も始まらない世 界でした。回しても振ってもダメでした。しかも、 さわっただけで画面が一変してしまう世界でし た。ノートにさわる順番を書いて、肩こりに悩み ながら人差し指一本でがんばりました。施設での 利用者さんのお金の管理にもパソコンは大活躍 で、介護保険のすべてが、パソコンと共にあるよ うに感じました。

現在、たすけあい泉でグループホームの準備室 にお世話になり、中田町にご縁ができました。と にかく作らなければならない書類の多さにビッ クリの毎日です。今度の先生は、パソコン教室に

通い、自ら学んだがんばりハリキリ姉さんです。 しかし、いちいち聞きまくる質問魔に疲れ果て、 こう言いました。「やっぱり、基本は勉強してお いで!」うまく行かないと思いっきり力でたたく 私に、泉のパソコンも「私が壊れる前に行ってお いで」と、背中を押してくれました。

いろはの坂巻先生は、とても忍耐強いこと山の 如しで迎えてくださいました。テキストも判り易 く解説書をオリジナルで作ってくださり感激で す。どんな質問にもていねいに対応していただい ています。宿題は忘れるは、ひどいときには教科 書忘れるは、遅刻するはのワースト3拍子にも、 ひきつり笑顔で耐えてくださっています。いいの かなぁー先生!!これからは、ビシッと厳しく、 いい気なおばさんを鍛えてください!!おばさ んは、ふてくされず、あきらめず、エクセルまで がんばることを誓います。

お近くで、めがねのもしゃもしゃ頭の小さなお ばさんを見かけたら「よ!がんばれ!」と声援お 願いします。私も皆様の応援団です。フレーフレ ーいろは!!フレーフレー中田!!

いろはパソコン教主 雷045

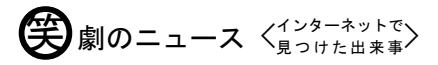

化粧を落として待合室でお待ちくださ 顔のおできの切開手術。「ここでお い」と案内された。スッピンになり言わ  $\lambda$ 

知識の泉~パソコン豆知識

## ブログ・・・「ウェブログ(weblog)」を略した言葉で、「Web 上に残される記録」というような意味を持ちます。

より分かりやすく言うと、インターネット上で日々内容が更 新される「日記」のようなものです。日記というのは通常は 他人に見せないものですが、ブログは自分の日記をインター ネットで公開します。それを読んだ人が、感想を書き込んだ りすることができます。一般のホームページと比べて簡単に 作ることができるし、自分の書いた内容に知らない人からの コメントがつくのが楽しくて、病みつきになる人が多いよう ですよ。面白いブログを書いて、それが出版社の目にとまり、 書籍になってヒットする例もあります。その代表が、私のお 気に入りの「実録鬼嫁日記」です。ネットで読んでみては?

今月は発行が遅れてしまいました。こ れを書いているのは 11 日の月曜日です が、外は雨が降っています。昨日のし らゆり公園は、お花見客で大賑わいで したが、今日の雨で桜も終わりでしょ うね。ちょっと寂しいです(坂)